# ECE 2574: Data Structures and Algorithms - Stack ADT

C. L. Wyatt

**Kロトメ部トメミトメミト ミニのRC** 

Today we will define and use one of the most fundamental data structures in computing, a stack.

**KOD KAD KED KED DRA** 

- $\blacktriangleright$  Warmup
- $\blacktriangleright$  Introduction to stacks
- $\blacktriangleright$  Example: permutations
- $\blacktriangleright$  Example: image processing

A stack is a list in which all insertions and deletions are done at one end, denoted the top.

**KORKARA REPASA DA VOCA** 

The basic stack ADT has 7 operations.

- $\blacktriangleright$  create a stack
- $\blacktriangleright$  destroy a stack
- $\blacktriangleright$  empty query
- $\blacktriangleright$  insert (push)
- remove  $(pop)$
- $\blacktriangleright$  retrieve (peek or top)

In the stack, **all access is limited to the top**.

## A stack is also called a Last-In-First-Out (LIFO) Queue.

Example of using a stack: Entering text

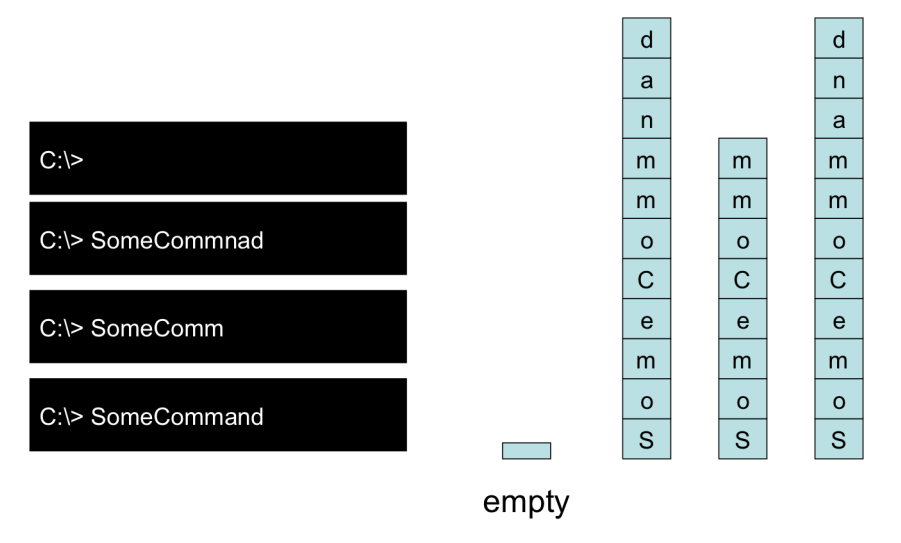

**KORKARA REPASA DA VOCA** 

Basic stack operations are similar to the Bag ADT.

```
// Create an empty stack
+createStack()
```

```
// Destroy a stack
+destroyStack
```

```
//Determine if a stack is empty
//Precondition: None
//Postcondition: returns true is the stack is empty,
// else false
+isEmpty(): boolean
```
**KORKARA REPASA DA VOCA** 

Inserting onto a stack is called a push.

// adds new item to the top of the stack // Precondition: valid stack // Postcondition: stack has new item at top, // stack is 1 larger // returns true/false if push succeeds/fails +push(in newItem:StackItemType): boolean

Removing an item from the stack is called a pop.

// remove the top item in the stack // Precondition: valid stack // Postcondition: stack is 1 smaller, top item removed // returns true/false if push succeeds/fails +pop(): boolean

// retrieve and remove the top item in the stack // Precondition: valid stack // Postcondition: stack is 1 smaller, top item removed // returns true/false if push succeeds/fails +pop(out stackTop:StackItemType): boolean

Retrieving from the stack top without removing is sometimes called peek.

// retrieves the item currently at the stack top. // Precondition: valid stack // Postcondition: places stack top in stackTop // output returns true/false if push succeeds/fails +getTop(outstackTop:StackItemType): boolean

#### **Warmup**

Determine the stack contents after the operation on each line is executed. Be sure to indicate the top of the stack.

**KOD CONTRACT A FINITE ROAD** 

1 stack<int> s; 2 s.push(1); 3 s.push(2); 4 s.pop(); 5 s.pop(); 6 s.push(34); 7 s.push(-12); 8 s.push (15); 9 s.pop(); 10 s.push(100); 11 s.push(0);

Of the 45 who submitted, 91% correct.

Stacks are prevalent in computer systems.

At a low-level stacks are used to store local variables, function arguments, return addresses, etc. Many algorithms are conveniently described in terms of a stack concept.

Stacks are called push-down lists in automata theory.

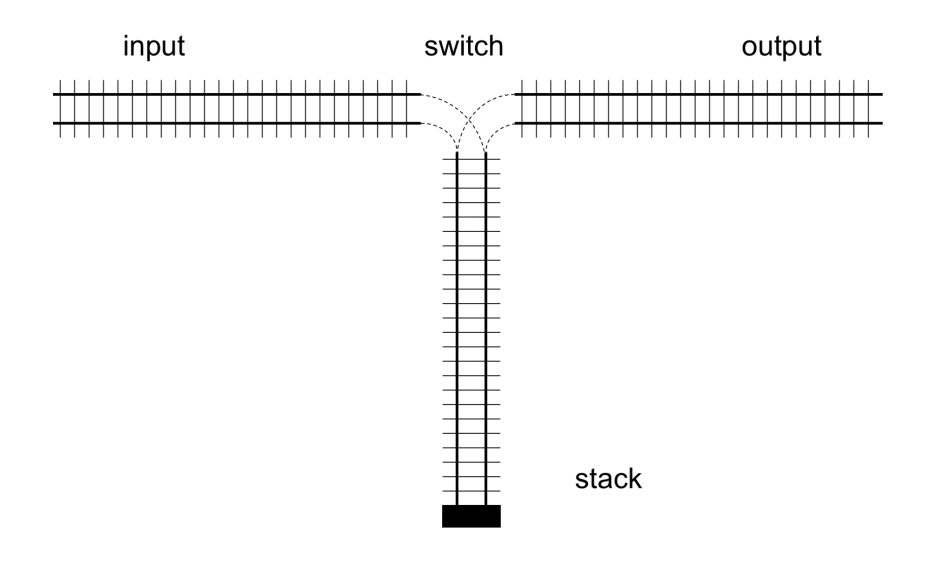

K ロ ▶ K @ ▶ K 할 ▶ K 할 ▶ 이 할 → 9 Q @

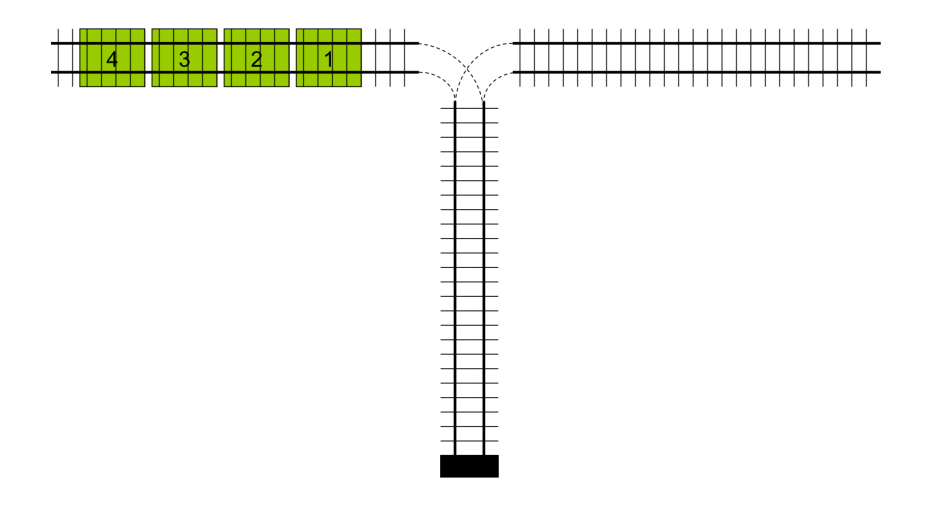

K ロ ▶ K 個 ▶ K 할 ▶ K 할 ▶ ( 할 ) 19 Q Q

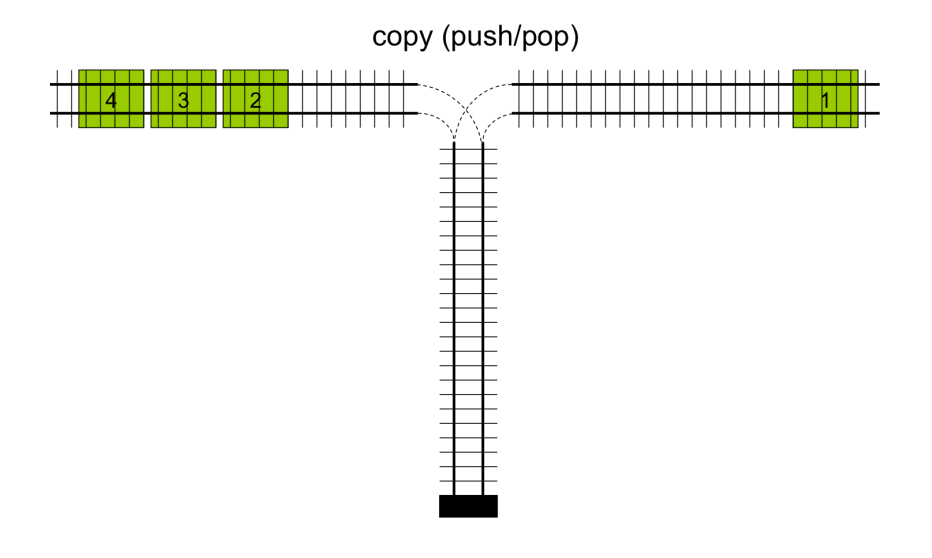

K ロ ▶ K 個 ▶ K 결 ▶ K 결 ▶ ○ 결 ...

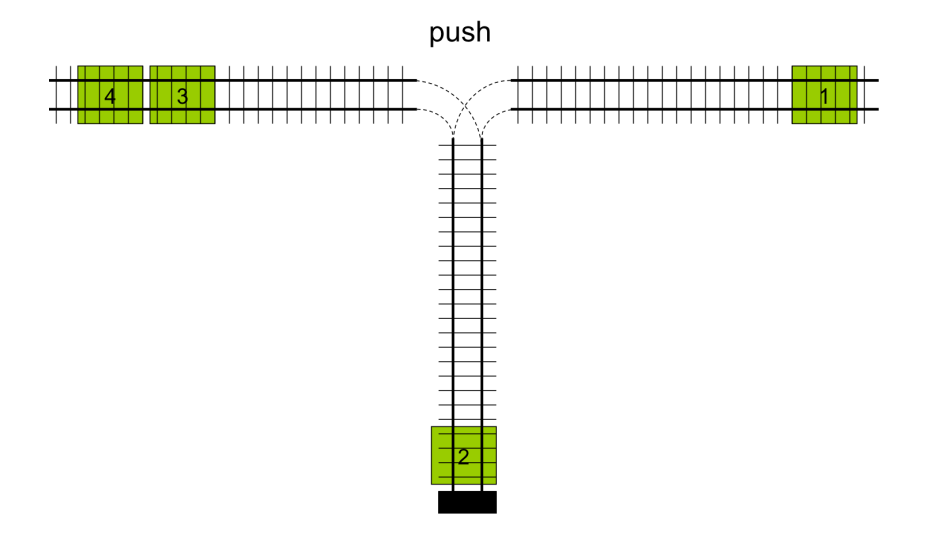

K ロ ▶ K 個 ▶ K 결 ▶ K 결 ▶ ○ 결 ...  $299$ 

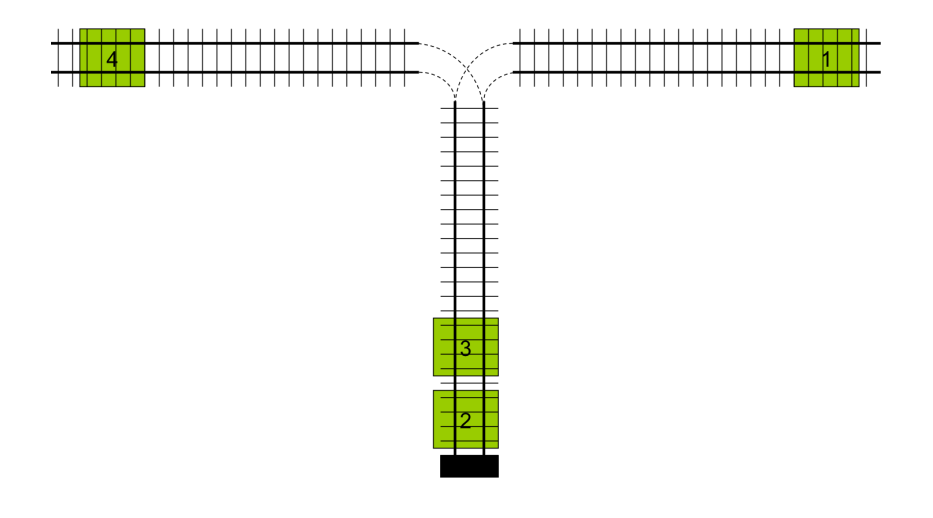

イロメ イ部メ イ君メ イ君メー  $\equiv$  990

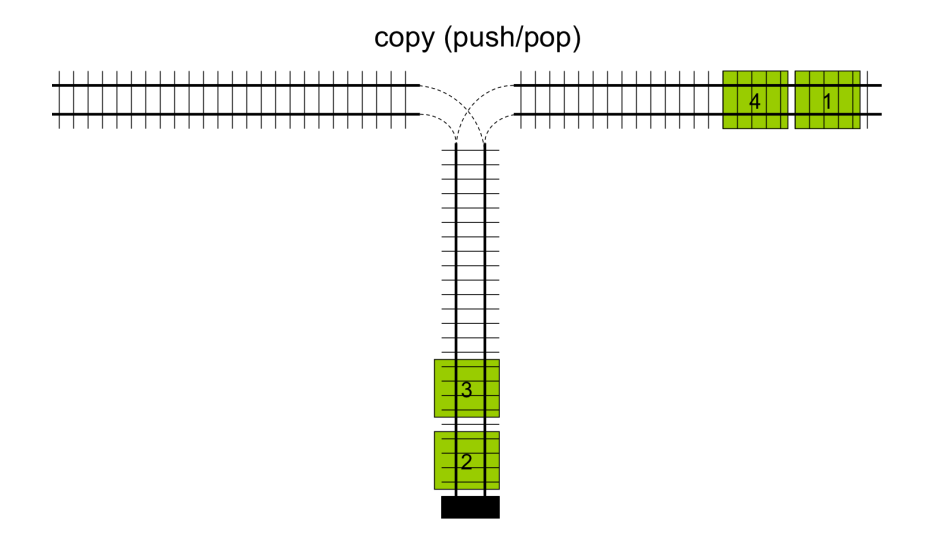

K ロ ▶ K 個 ▶ K 결 ▶ K 결 ▶ ○ 결 ...

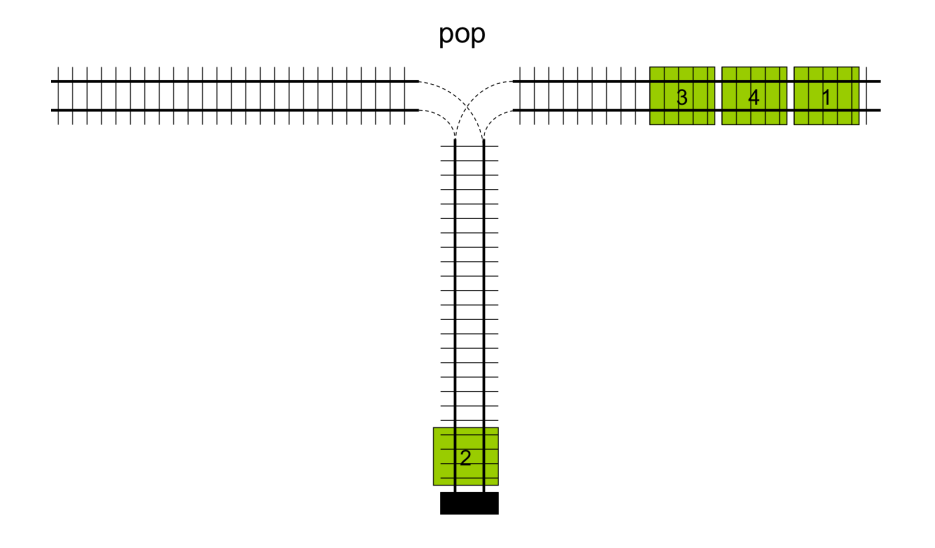

K ロ ▶ K 個 ▶ K 결 ▶ K 결 ▶ ○ 결 ...  $299$ 

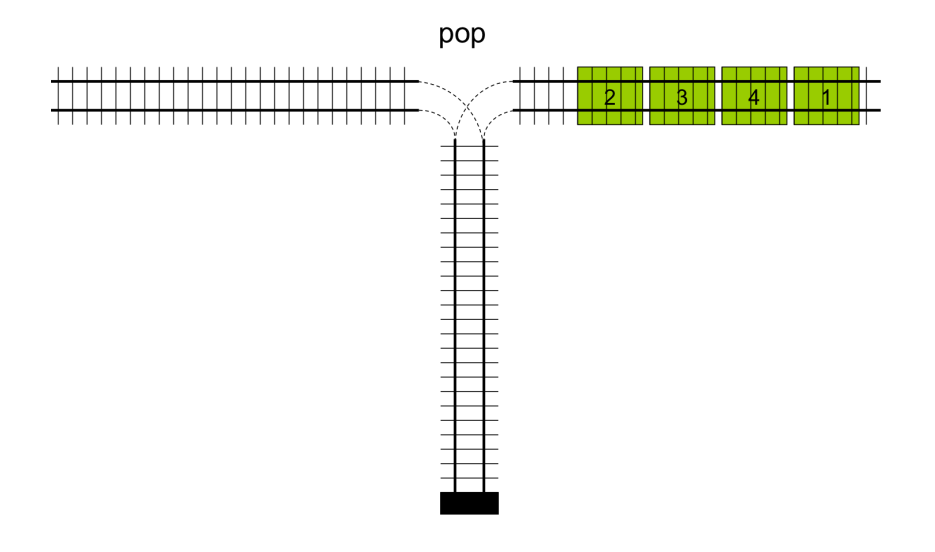

K ロ ▶ K 個 ▶ K 결 ▶ K 결 ▶ ○ 결 ...  $299$  In class exercise: creating permutations

Given an input (left-to-right): 4, 3, 2, 1 Can you create the permutation (left-to-right): 1, 4, 2, 3 ? What sequence of push/pops would perform the permutation?

Another real world problem where the stack solution is particularly elegant is region-growing in images.

**KORK EXTERNE PROVIDE** 

Also called flood-fill.

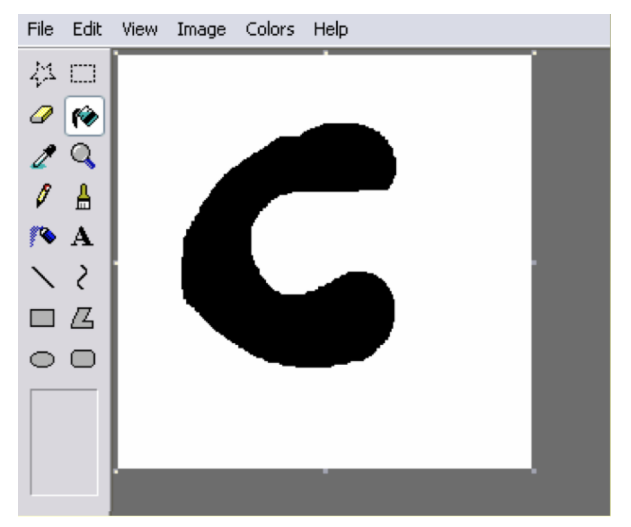

The region growing problem can be described as follows.

Given a two-dimensional array of pixels, and the starting coordinates of a pixel, find all pixels that are similar.

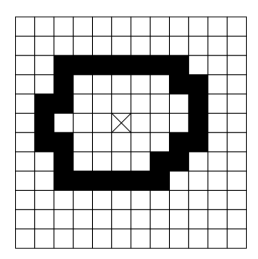

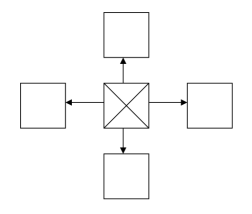

**KORK EXTERNE PROVIDE** 

First, lets define two ADT's to describe an Image and a position in the Image.

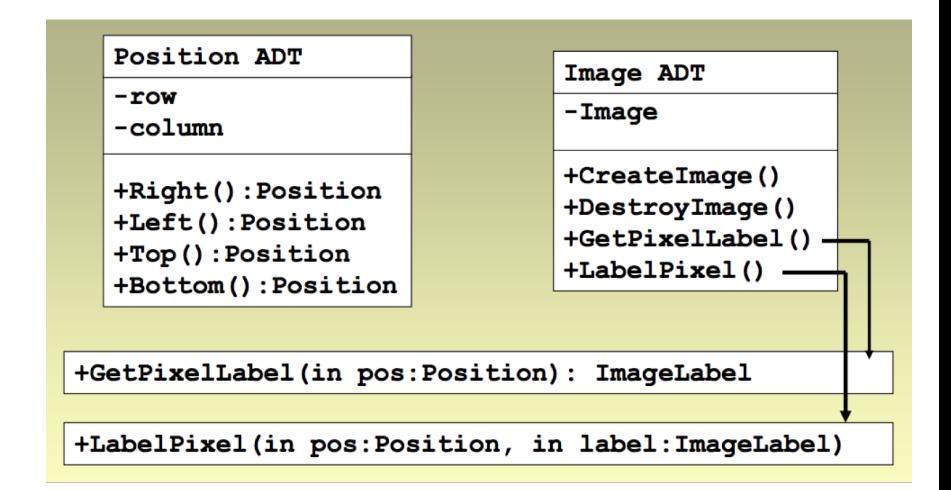

#### **KOD KAD KED KED DRA**

The similarity can be described as the pixel being considered is the same color as the start pixel.

Function isSimilar( in I:Image, in p1:Position, in p2:Position):boolean

```
if( I.GetPixelLabel(p1) ==I.GetPixelLabel(p2) )
        return true
else
     return false
endif
```
**KORKARA REPASA DA VOCA** 

endfunction

Keeping track of which positions need to be checked for similarity can be done using a stack.

First we define a current pixel we are visiting. Then, we need to check its 4 neighbors.

 $\mathbf{E} = \mathbf{A} \oplus \mathbf{B} + \mathbf{A} \oplus \mathbf{B} + \mathbf{A} \oplus \mathbf{B} + \mathbf{A} \oplus \mathbf{A}$ 

 $2Q$ 

So, we push all 4 neighbor positions onto a stack,

- $\blacktriangleright$  if they are similar to current and
- $\blacktriangleright$  if they are not already in region

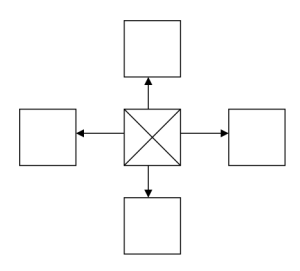

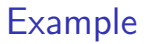

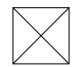

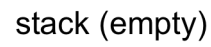

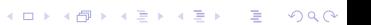

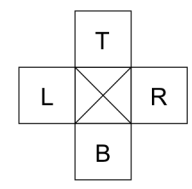

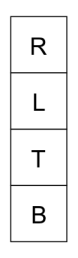

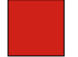

stack (empty)

**Kロトメ部トメミトメミト ミニのRC** 

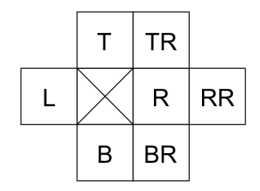

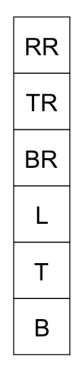

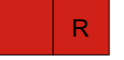

stack (empty)

K ロ X ( d ) X 등 X X 등 X ( 등 ) - 이익어

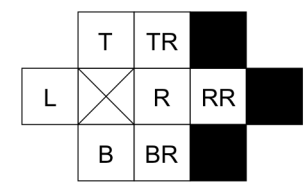

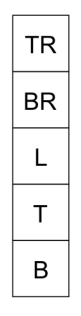

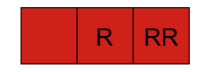

#### stack (empty)

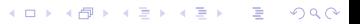

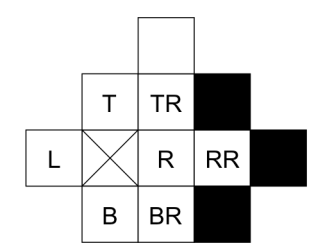

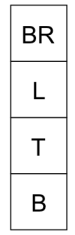

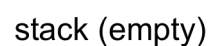

**Kロトメ部トメミトメミト ミニのRC** 

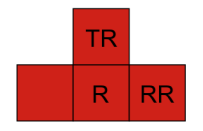

This gives the Image Fill algorithm (in pseudocode)

function ImageFill(in Image I, in Position s, out Image O) Stack stack

stack.push(s);

```
while( not stack.empty() )
    stack.pop(c)
    O.labelPixel(c)
```
if( similar(c, c.left()) and !O.GetPixel(c.left())) O.LabelPixel(c.left()) stack.push(c.left()) endif

... similar to right, top, bottom neighbors endwhile endfunction

#### Defining an AbstractStack Interface

- $\blacktriangleright$  create a stack (constructor)
- $\blacktriangleright$  destroy a stack (destructor)

**KORKARA REPASA DA VOCA** 

- $\blacktriangleright$  empty query (isempty)
- $\blacktriangleright$  insert (push)
- $\blacktriangleright$  remove (pop)
- $\blacktriangleright$  retrieve (top)

See code.

Exercise: Defining Tests for the Stack ADT

K ロ ▶ K @ ▶ K 할 ▶ K 할 ▶ . 할 . ⊙ Q Q ^

See website.

#### Next Actions and Reminders

- $\blacktriangleright$  Read CH 7
- $\triangleright$  No warmup for Fri
- $\triangleright$  Note: the class meeting on Monday 10/2 is cancelled. A pre-recorded lecture on error handling will be available instead.

K ロ ▶ K 個 ▶ K 할 ▶ K 할 ▶ 이 할 → 9 Q Q →